#### Министерство образования и науки Российской Федерации

#### федеральное государственное бюджетное образовательное учреждение высшего образования «Казанский национальный исследовательский технический университет им. А.Н. Туполева-КАИ»

#### Альметьевский филиал

**УТВЕРЖДАЮ** Директор фициала

«31>> BA

С.В.Юдина

Регистрационный номер 200-10-051/1

08

 $2017$  r.

Кафедра Естественнонаучных дисциплин и информационных технологий

#### РАБОЧАЯ ПРОГРАММА

дисциплины (модуля) «Учебная практика - практика по получению первичных профессиональных умений и навыков 2»

Индекс по учебному плану: **Б2.В.02(У)** 

Направление подготовки: 09.03.03 «Прикладная информатика»

Квалификация: бакалавр

Профиль подготовки: Прикладная информатика в информационной сфере

Вид(ы) профессиональной деятельности: производственнотехнологическая, организационно-управленческая

Альметьевск 2017 г.

Рабочая программа составлена на основе Федерального государственного образовательного стандарта высшего образования по направлению подготовки 09.03.03 Прикладная информатика, утвержденного приказом Министерства образования и науки Российской Федерации от «12» марта 2015г. № 207 и в соответствии с учебным планом направления 09.03.03 Прикладная информатика, утвержденным Ученым советом КНИТУ-КАИ «31» августа 2017 г. протокол № 6.

Рабочая программа дисциплины (модуля) разработана ст. преподавателем кафедры ЕНДиИТ О.П. Михайловой

утверждена на заседании кафедры ЕНДиИТ протокол №1 от 31.08.2017 г.

И.о. заведующий кафедрой ЕНДиИТ, профессор, д-р экон. наук С.В. Юдина.

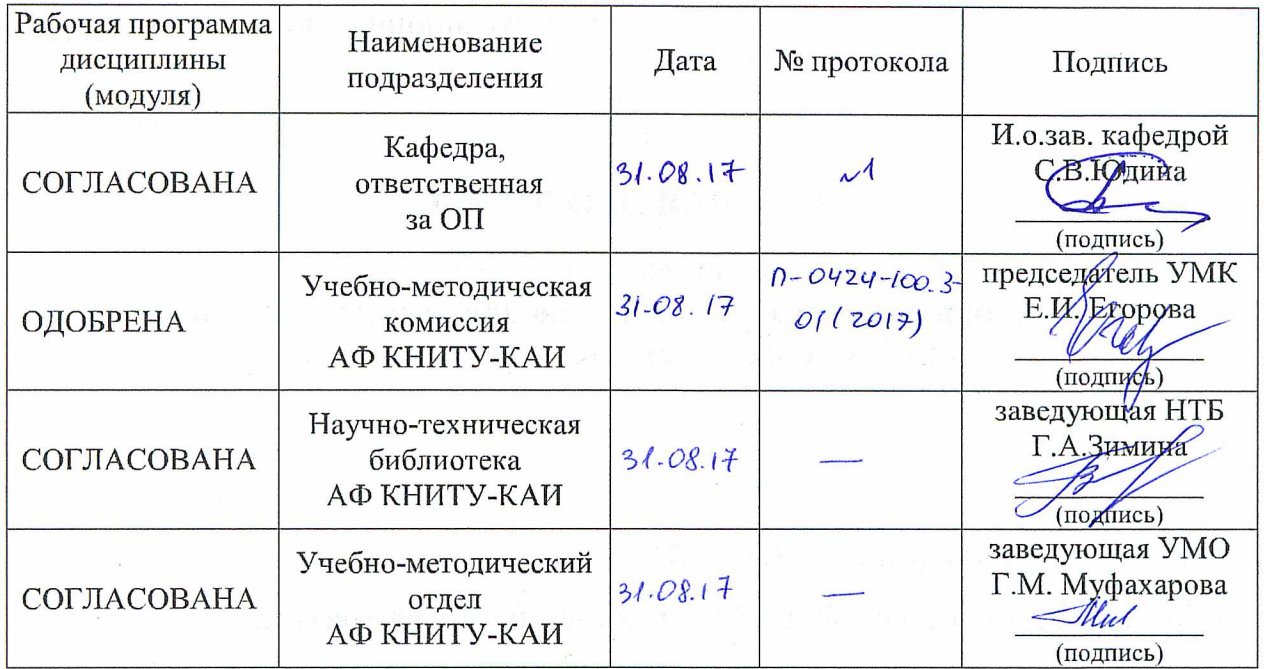

### **РАЗДЕЛ 1. ИСХОДНЫЕ ДАННЫЕ И КОНЕЧНЫЙ РЕЗУЛЬТАТ ОСВОЕНИЯ ПРАКТИКИ**

#### **1.1 Цель изучения практики**

Основной целью учебной практики – практики по получению первичных профессиональных умений и навыков 2 является продолжение знакомства обучающихся с областью своей будущей профессиональной деятельности, закрепление первичных умений и навыков, подтверждающих знания, полученные обучающимися в процессе обучения, ознакомление с современными информационными технологиями и оборудованием.

#### **1.2 Задачи практики**

Основными задачами изучения дисциплины являются:

1. Закрепление и углубление знаний, умений и навыков, полученных в процессе обучения.

2. Знакомство с объектом практики и изучение общей информации о его деятельности.

3. Формирование и развитие у обучающихся профессиональных навыков в сфере прикладной информатики.

4. Изучение применяемых на предприятиях информационных систем и технологий.

5. Изучение существующих на предприятии методов защиты информации от несанкционированного доступа

6. Сбор необходимых материалов для подготовки и написания отчета по практике.

#### **1.3 Вид практики, способы и формы проведения практики**

Учебная практика – практика по получению первичных профессиональных умений и навыков 2 относится к виду – учебная практика.

Для учебной практики предусмотрены выездной и стационарный способы ее проведения.

Учебная практика – практика по получению первичных профессиональных умений и навыков 2 проводится в дискретной форме по видам практик, путем выделения в календарном учебном графике непрерывного периода учебного времени.

### **1.4 Место практики в структуре ОП ВО**

Учебная практика – практика по получению первичных профессиональных умений и навыков 2 входит в состав дисциплин базовой части блока «Б2. Практики».

### **1.5 Объем практики**

Таблица 1а

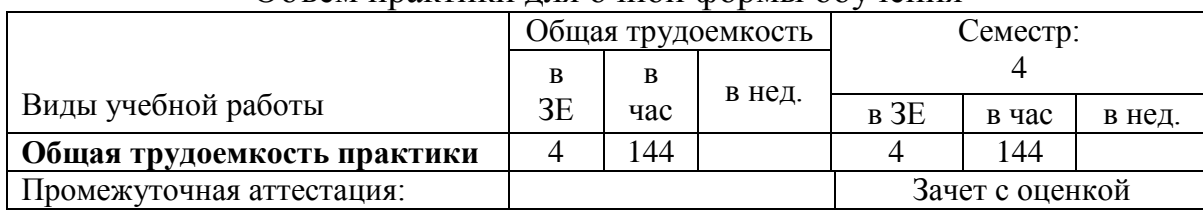

#### Объем практики для очной формы обучения

### Таблица 1б

#### Объем практики для заочной формы обучения

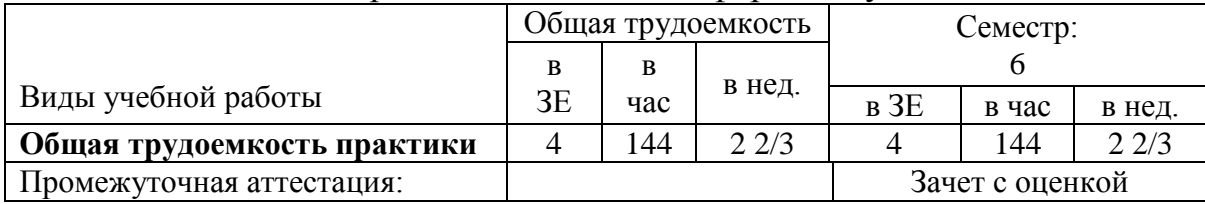

### **1.6 Планируемые результаты обучения**

### Таблица 2

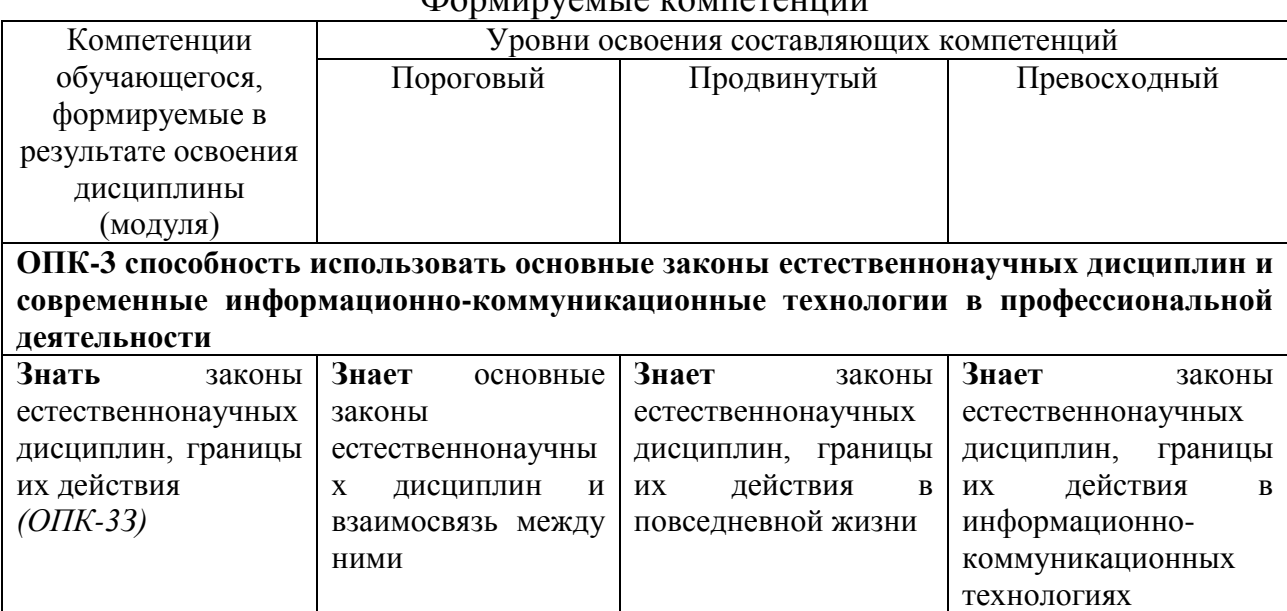

#### Формируемые компетенции

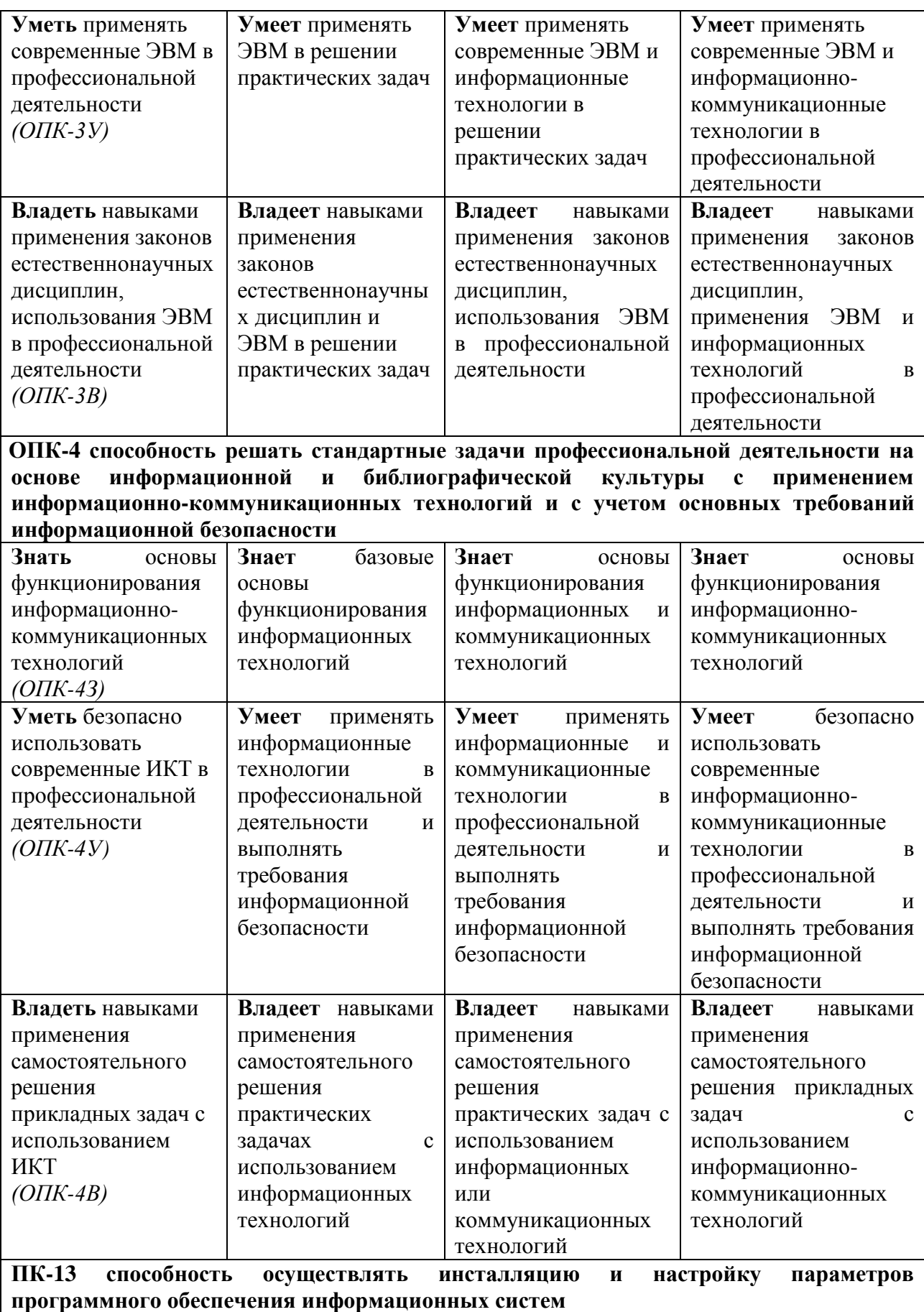

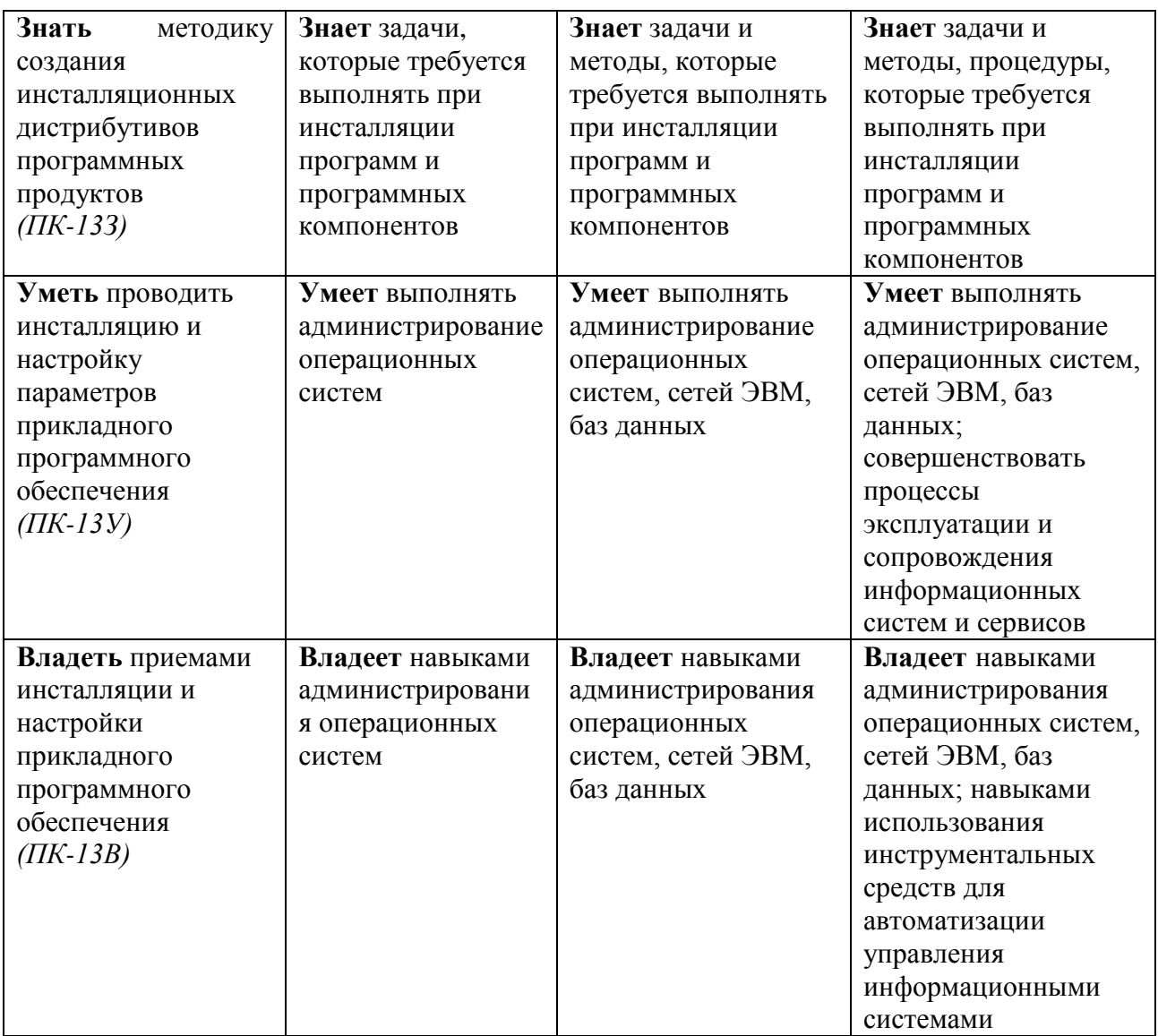

## РАЗДЕЛ 2. СОДЕРЖАНИЕ ПРАКТИКИ И ТЕХНОЛОГИЯ ЕЕ ОСВОЕНИЯ

# 2.1 Структура практики, ее трудоемкость

Таблица 3

# Распределение фонда времени по видам занятий

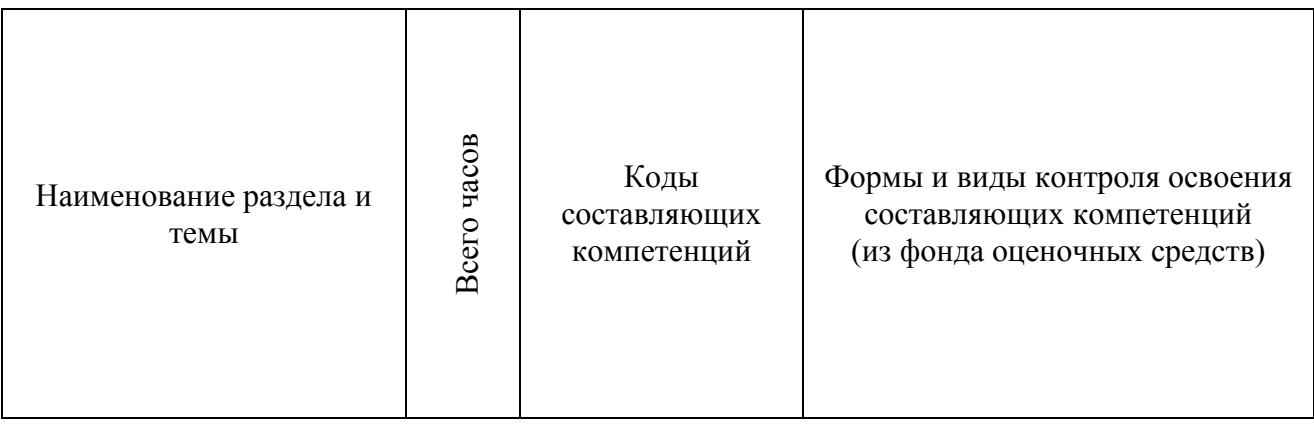

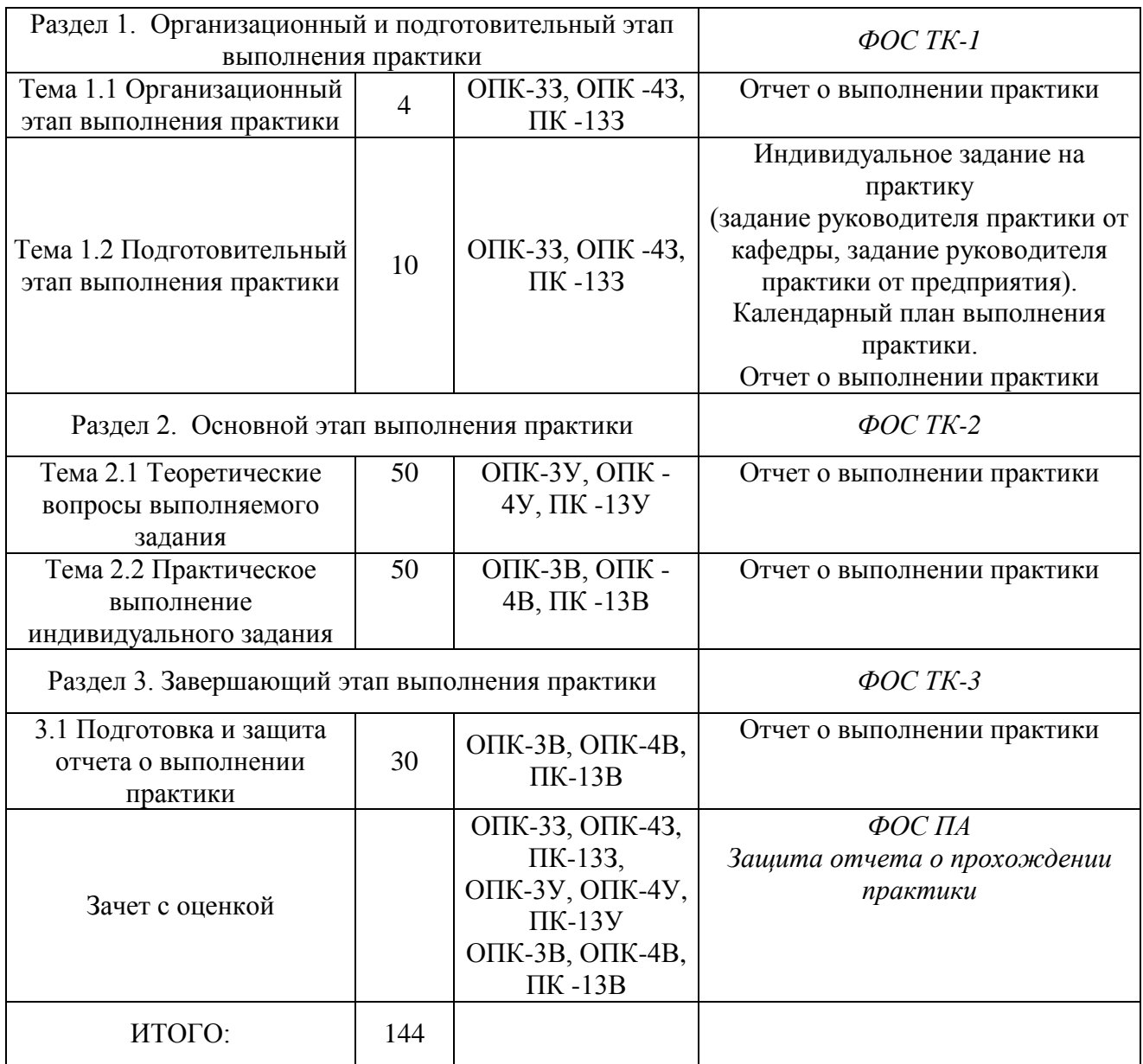

# Таблица 4

# Матрица компетенций по разделам РП

![](_page_6_Picture_253.jpeg)

![](_page_7_Picture_163.jpeg)

#### **2.2 Содержание практики**

### **Раздел 1. Организационный и подготовительный этап выполнения практики**

#### **Тема 1.1 Организационный этап выполнения практики**

Организационное собрание студентов. Знакомство с целями и задачами практики, знакомство с темами практики

#### **Литература**: [1]

#### **Тема 1.2 Подготовительный этап выполнения практики**

Инструктаж по технике безопасности. Формирование индивидуального задания практики. Определение сроков решения конкретных задач практики.

#### **Литература**: [1], [2]

#### **Раздел 2. Основной этап выполнения практики**

#### **Тема 2.1 Теоретические вопросы выполняемого задания**

Выполнение поставленных задач, связанных с исследованием теоретических вопросов выполняемого индивидуального задания. Подбор литературы. Сбор и анализ научно-технической информации, нормативных и методических материалов, необходимых для индивидуального задания практики.

**Литература**: [1], [2]

#### **Тема 2.2 Практическое выполнение индивидуального задания**

Практическое выполнение поставленных задач индивидуального задания на основе подобранной литературы, научно-технической информации, нормативных и методических материалов, подобранных инструментальных средств.

**Литература**: [1], [2]

#### **Раздел 3. Завершающий этап выполнения практики**

#### **3.1 Подготовка и защита отчета о выполнении практики**

Формирование отчета о выполнении практики. Защита отчета по практике.

**Литература**: [1], [2]

### **2.3. Курсовое проектирование/курсовая работа.**

Курсовое проектирование учебным планом не предусмотрено.

### **РАЗДЕЛ 3. ОЦЕНОЧНЫЕ СРЕДСТВА ОСВОЕНИЯ ПРАКТИКИ И КРИТЕРИИ ОЦЕНОК ОСВОЕНИЯ КОМПЕТЕНЦИЙ 3.1 Оценочные средства для текущего контроля**

Фонд оценочных средств для проведения текущего контроля (ФОС ТК) является составной частью РП практики и хранится на кафедре.

| $N_2$     |                                   |                | Примечание             |
|-----------|-----------------------------------|----------------|------------------------|
|           | Наименование раздела              | Вид оценочных  |                        |
| $\Pi/\Pi$ | (модуля)                          | средств        |                        |
|           |                                   |                | 4                      |
| 1.        | Организационный<br>И              |                | Отчет о выполнении     |
|           | подготовительный<br>этап          | $\Phi$ OC TK-1 | практики               |
|           | выполнения практики               |                | Индивидуальное задание |
|           |                                   |                | на практику            |
|           |                                   |                | Календарный план       |
|           |                                   |                | выполнения практики    |
| 2.        | Основной<br>этап<br>выполнения    | $\Phi$ OC TK-2 | Отчет о выполнении     |
|           | практики                          |                | практики               |
|           |                                   |                |                        |
| 3.        | Завершающий<br>этап<br>выполнения | ФОС ТК-3       | Отчет о выполнении     |
|           | практики                          |                | практики               |
|           |                                   |                |                        |

Фонд оценочных средств

#### **Типовые оценочные средства для текущего контроля**

Типовые вопросы для собеседования

Индивидуальное задание на практику (задание руководителя практики от кафедры, задание руководителя практики от предприятия)

### **3.2 Оценочные средства для промежуточного контроля**

Фонд оценочных средств текущего контроля для проведения промежуточной аттестации (ФОС ПА) является составной частью рабочей программы практики и хранится на кафедре

#### **Типовые вопросы по отчету по выполнению практики**

1. Актуальность ИТ-сферы профессиональной деятельности в современном мире

- 2. Тенденции развития ИТ-сферы
- 3. Перспективы развития ИТ-сферы
- 4. Общая классификация ИТ и ИС
- 5. Сведения об объекте практики
- 6. Внутренняя структура объекта практики
- 7. Функции отдела ИВЦ
- 8. Должностная инструкция работников ИВЦ
- 9. ИТ и ИС, используемые на объекте практики
- 10. Основные угрозы информационной безопасности
- 11. Вредоносное программное обеспечение
- 12. Средства антивирусной защиты
- 13. Назовите состав и функции блоков центрального процессора

ЭВМ.

14. Основные этапы развития вычислительной техники и языков программирования.

15. Оперативная память и её типы. Роль и свойства оперативной памяти, её организация

16. Системный блок и внешние устройства ЭВМ.

17. Устройства ввода и вывода информации, их разновидности и основные характеристик

18. Служебные программы. Драйверы. Утилиты.

19. Операционные системы. Понятие и назначение ОС.

20. Электронные таблицы, общие принципы их организации.

21. Электронные таблицы EXCEL. Типы данных и функции EXCEL.

22. Электронные таблицы EXCEL, заполнение, редактирование и форматирование ячеек

23. Адреса ячеек EXCEL, организация вычислительных процедур.

#### **3.3 Форма и организация промежуточной аттестации по итогам освоения практики**

Промежуточная аттестация по итогам освоения дисциплины в 4-ом семестре и проводится в форме зачета с оценкой в последний день прохождения практики. В отчете представляются результаты работы, выполненной в процессе прохождения практики. Содержание отчета определяется заданием на практику. Аттестация ставит целью оценить пороговый уровень освоения обучающимися заданных результатов, а также знаний и умений, предусмотренных компетенциями.

#### **3.4 Оценка текущего контроля и промежуточной аттестации.**

Результаты текущего контроля заносятся в АСУ «Деканат» баллах.

Таблица 5

![](_page_10_Picture_184.jpeg)

#### Система оценки промежуточной аттестации

## **РАЗДЕЛ 4. ОБЕСПЕЧЕНИЕ ПРАКТИКИ**

### **4.1Учебно-методическое обеспечение практики**

### **4.1.1 Основная литература**

1. Алексеев А.П. Информатика 2015. [Электронный ресурс] – Электрон. дан. – М: СОЛОН-Пресс, 2015. – 400 с. – Режим доступа: http://e.lanbook.com/book/64921 – Загл. с экрана.

2. Денисова Э.В. Информатика. Базовый курс. Практикум. [Электронный ресурс] – Электрон. дан. – СПб: НИУ ИТМО, 2013. – 90 с. – Режим доступа: http://e.lanbook.com/book/43571 – Загл. с экрана.

### **4.1.2 Дополнительная литература**

1. Кудрявцева И.В. Методы оптимизации в примерах в пакете MathCAD 15. Ч. I. [Электронный ресурс] / И.В. Кудрявцева, С.А. Рыков, С.В. Рыков, Е.Д. Скобов. – Электрон. дан. – СПб. : НИУ ИТМО, 2014. – 166 с. – Режим доступа: http://e.lanbook.com/book/70914 – Загл. с экрана.

### **4.1.3 Методическая литература к выполнению практических и/или лабораторных работ** (планом не предусмотрено)

### **4.1.4 Методические рекомендации для обучающихся, в том числе по самостоятельной работе**

Изучение учебного материала практики обучающимися осуществляется самостоятельно. При изучении материала практики обучающимися подготавливается конспект, который является частью отчета по итогам практики. В результате самоподготовки обучающийся должен ответить на контрольные вопросы по разделам учебной практики, приведенные в ФОС ТК.

При подготовке к зачету рекомендуется повторить учебный материал. При недостаточном понимании теоретических вопросов или затруднениях при решении задач следует посещать консультации преподавателя.

#### **4.1.5 Методические рекомендации для преподавателей**

Для успешного усвоения материала каждому обучающемуся предоставляется в электронном виде материалы, отражающие основные положения теоретических основ и практических методов, изучаемых на практике.

В качестве оценочных средств текущего контроля успеваемости и промежуточной аттестации предлагается использовать контрольные вопросы.

Общее руководство и контроль прохождения практики бакалавров осуществляет руководитель практики по данной образовательной программе от кафедры. Перед началом практики руководитель проводит организационное собрание и информирует обучающегося о ее целях и задачах.

Непосредственное руководство и контроль выполнения плана практики осуществляется руководителем практики. При этом непосредственный руководитель практики:

 проводит требуемые организационные мероприятия по выполнению программы практики;

 ставит задачи по самостоятельной работе обучающихся в период прохождения практики, оказывает консультационную помощь;

согласовывает график прохождения практики и календарный план;

 осуществляет контроль работы обучающихся во время практики, в том числе контролирует содержательные и методические аспекты практики;

 оказывает помощь практикующимся по всем вопросам, связанным с прохождением практики и оформлением отчета.

Обучающийся в течение практики систематически отчитывается о ходе учебной практики перед руководителем в соответствии с календарным планом практики.

#### **4.2 Информационное обеспечение практики**

### **4.2.1 Перечень ресурсов информационно-телекоммуникационной сети «Интернет»**

1.Электронная библиотека:<http://www.bibliotekar.ru/>

2.Учебная практика - практика по получению первичных профессиональных умений и навыков 2 [Электронный курс] Доступ по логину и паролю. URL:<https://bb.kai.ru:8443/>

3. Национальный открытый университет «Интуит» - [http://www.intuit.ru](http://www.intuit.ru/)

4. http://e.lanbook.com Издательство «Лань»

5. http:// ibooks.ru Издательство «Айбукс»

### **4.2.2 Перечень программного обеспечения и информационных справочных систем**

- 1. Microsoft Windows.
- 2. Microsoft Office

### **4.3Кадровое обеспечение**

### **4.3.1 Базовое образование**

Высшее образование в предметной области систем управления, информационных систем и технологий и /или наличие ученой степени и/или ученого звания в указанной области и /или наличие дополнительного профессионального образования – профессиональной переподготовки в области систем управления, информационных систем и технологий и /или наличие заключения экспертной комиссии о соответствии квалификации преподавателя профилю преподаваемой дисциплины.

#### **4.3.2 Профессионально-предметная квалификация преподавателей**

Наличие научных и/или методических работ по организации или методическому обеспечению образовательной деятельности по направлению технические или педагогические науки, выполненных в течение трех последних лет.

#### **4.3.3 Педагогическая (учебно-методическая) квалификация**

#### **преподавателей**

К ведению дисциплины допускаются кадры, имеющие стаж научнопедагогической работы (не менее 1 года); практический опыт работы в предметной области на должностях руководителей или ведущих специалистов более 3 последних лет.

Обязательное прохождение повышения квалификации (стажировки) не реже чем один раз в три года соответствующее предметной области, либо в области педагогики.

#### **4.4 Материально-техническое обеспечение дисциплины (модуля)**

В табличной форме указывается наименование основных и специализированных учебных лабораторий/аудиторий/кабинетов с перечнем специализированной мебели и технических средств обучения, средств измерительной техники и др., необходимых для освоения заданных компетенций.

Таблица 6

![](_page_13_Picture_239.jpeg)

Материально-техническое обеспечение дисциплины (модуля)

![](_page_14_Picture_332.jpeg)

![](_page_15_Picture_291.jpeg)

![](_page_16_Picture_76.jpeg)

# **5 Вносимые изменения и утверждения**

**5.1 Лист регистрации изменений, вносимых в рабочую программу дисциплины (модуля)**

![](_page_17_Picture_99.jpeg)

# **Лист регистрации изменений**

**5.2 Лист утверждения рабочей программы дисциплины (модуля) на**  Рабочая программа дисциплины утверждена на ведение учебного процесса в

![](_page_18_Picture_87.jpeg)

учебном году: